# 3GPP TS 32.397 V9.0.0 (2010-03)

*Technical Specification*

**3rd Generation Partnership Project; Technical Specification Group Services and System Aspects; Telecommunication management; Delta Synchronization Integration Reference Point (IRP); SOAP Solution Set (SS) (Release 9)**

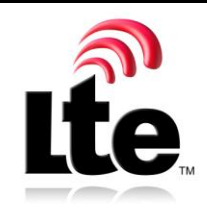

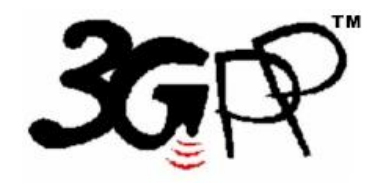

The present document has been developed within the  $3<sup>rd</sup>$  Generation Partnership Project (3GPP  $<sup>TM</sup>$ ) and may be further elaborated for the purposes of 3GPP.</sup> The present document has not been subject to any approval process by the 3GPP Organizational Partners and shall not be implemented. This Specification is provided for future development work within 3GPP only. The Organizational Partners accept no liability for any use of this Specification. Specifications and reports for implementation of the 3GPP <sup>TM</sup> system should be obtained via the 3GPP Organizational Partners' Publications Offices.

Keywords GSM, UMTS, LTE, management, SOAP

*3GPP*

Postal address

*3GPP* 3GPP support office address

650 Route des Lucioles - Sophia Antipolis Valbonne - FRANCE Tel.: +33 4 92 94 42 00 Fax: +33 4 93 65 47 16

Internet

http://www.3gpp.org

*Copyright Notification*

No part may be reproduced except as authorized by written permission. The copyright and the foregoing restriction extend to reproduction in all media.

© 2010, 3GPP Organizational Partners (ARIB, ATIS, CCSA, ETSI, TTA, TTC). All rights reserved.

UMTS™ is a Trade Mark of ETSI registered for the benefit of its members 3GPP™ is a Trade Mark of ETSI registered for the benefit of its Members and of the 3GPP Organizational Partners LTE™ is a Trade Mark of ETSI currently being registered for the benefit of its Members and of the 3GPP Organizational Partners GSM® and the GSM logo are registered and owned by the GSM Association

## Contents

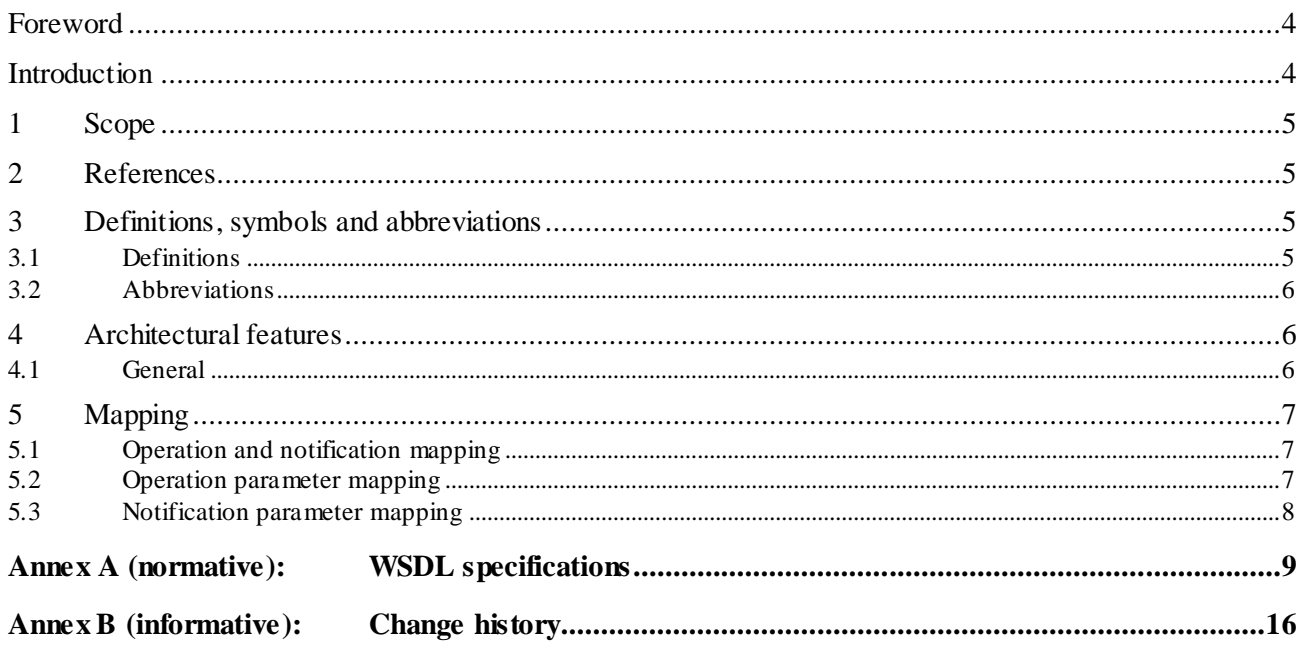

## Foreword

This Technical Specification has been produced by the 3<sup>rd</sup> Generation Partnership Project (3GPP).

The contents of the present document are subject to continuing work within the TSG and may change following formal TSG approval. Should the TSG modify the contents of the present document, it will be re-released by the TSG with an identifying change of release date and an increase in version number as follows:

Version x.y.z

where:

- x the first digit:
	- 1 presented to TSG for information;
	- 2 presented to TSG for approval;
	- 3 or greater indicates TSG approved document under change control.
- y the second digit is incremented for all changes of substance, i.e. technical enhancements, corrections, updates, etc.
- z the third digit is incremented when editorial only changes have been incorporated in the docume nt.

## Introduction

The present document is part of a TS-family covering the 3<sup>rd</sup> Generation Partnership Project; Technical Specification Group Services and System Aspects; Telecommunication management; Communication Surveillance management Integration Reference Point (IRP), as identified below:

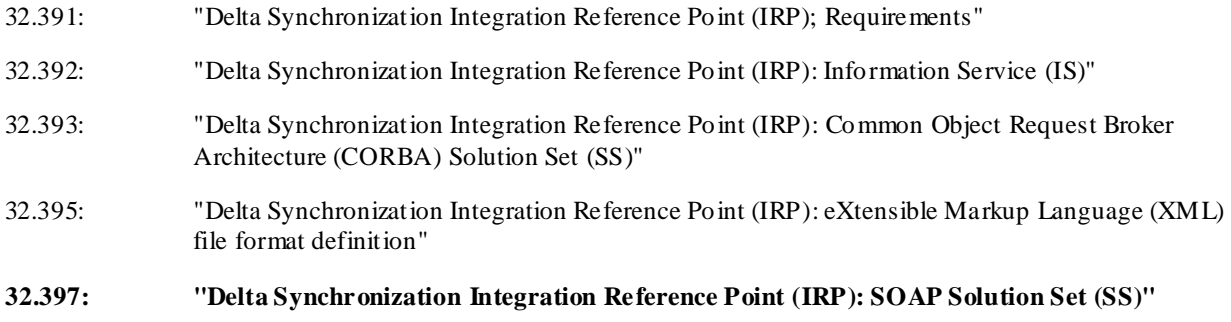

The Itf-N interface is built up by a number of IRPs and a related Name Convention, which realise the functional capabilities over this interface. The basic structure of the IRPs is defined in 3GPP TS 32.101 [2] and 3GPP TS 32.102 [3].

IRPManagers (typically Network Management Systems) and IRPAgents (typically EMs or NEs) synchronize their data concerning alarms or configuration data. In certain scenarios this synchronization is lost or not done. This IRP provides functionality to significantly reduces the amount of data which needs to be transferred in order to re -establish synchronization.

## 1 Scope

The present document specifies the SOAP SS for the IRP whose semantics is specified in Delta Synchronization IRP IS (3GPP TS 32.392 [5]).

This Solution Set specification is related to 3GPP TS 32.392 V9.0.X.

## 2 References

The following documents contain provisions which, through reference in this text, constitute provisions of the present document.

- References are either specific (identified by date of publication, edition number, version number, etc.) or non-specific.
- For a specific reference, subsequent revisions do not apply.
- For a non-specific reference, the latest version applies. In the case of a reference to a 3GPP document (including a GSM document), a non-specific reference implicitly refers to the latest version of that document *in the same Release as the present document*.
- [1] 3GPP TR 21.905: " Vocabulary for 3GPP Specifications".
- [2] 3GPP TS 32.101: "Telecommunication management; Principles and high level requirements".
- [3] 3GPP TS 32.102: "Telecommunication management; Architecture".
- [4] 3GPP TS 32.150: "Telecommunication management; Integration Reference Point (IRP) Concept and definitions".
- [5] 3GPP TS 32.392: "Telecommunication management; Delta Synchronization Integration Reference Point (IRP): Information Service (IS)".
- [6] 3GPP TS 32.395: "Telecommunication management; Delta Synchronization Integration Reference Point (IRP); eXtensible Markup Language (XML) file format definition ".
- [7] W3C SOAP 1.1 specification [\(http://www.w3.org/TR/2000/NOTE-SOAP-20000508/\)](http://www.w3.org/TR/2000/NOTE-SOAP-20000508/)
- [8] W3C XPath 1.0 specification [\(http://www.w3.org/TR/1999/REC-xpath-19991116\)](http://www.w3.org/TR/1999/REC-xpath-19991116)
- [9] W3C W SDL 1.1 specification [\(http://www.w3.org/TR/2001/NOTE-wsdl-20010315\)](http://www.w3.org/TR/2001/NOTE-wsdl-20010315)
- [10] W3C SOAP 1.2 specification [\(http://www.w3.org/TR/soap12-part1/\)](http://www.w3.org/TR/soap12-part1/)
- [11]

## 3 Definitions, symbols and abbreviations

### 3.1 Definitions

For the purposes of the present document, the terms and definitions given in TR 21.905 [1], 3GPP TS 32.101 [2], 3GPP TS 32.102 [3], 3GPP TS 32.150 [4] apply. A term defined in the present document takes precedence over the definition of the same term, if any, in TR 21.905 [1].

**IRP:** See 3GPP TS 32.101 [2].

**IRPAgent:** See 3GPP TS 32.102 [3].

**IRPManager:** See 3GPP TS 32.102 [3].

## 3.2 Abbreviations

For the purposes of the present document, the abbreviations given in TR 21.905 [1], in 3GPP TS 32.101 [2], 3GPP TS 32.102 [3], 3GPP TS 32.150 [4], and the following apply. An abbreviation defined in the present document takes precedence over the definition of the same abbreviation, if any, in TR 21.905 [1].

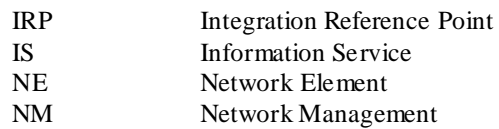

## 4 Architectural features

### 4.1 General

The overall architectural feature of the Delta Synchronisation IRP is specified in 3GPP TS 32.392 [5]. This clause specifies features that are specific to the SOAP solution set.

The SOAP 1.1 specification [7] and WSDL 1.1 specification [9] are supported.

The SOAP 1.2 specification [10] is supported optionally.

This specification uses "document" style in WSDL file.

This specification uses "literal" encoding style in WSDL file.

The filter language used in the SS is the XPath Language (see W3C XPath 1.0 specification [8]). IRPAgents may throw a FilterComplexityLimit fault when a given filter is too complex.

Relevant definitions are imported from the Delta Synchronisation IRP XML definitions of 3GPP TS 32.395 [6].

This specification uses a number of namespace prefixes throughout that are listed in Table 4.1. 1.

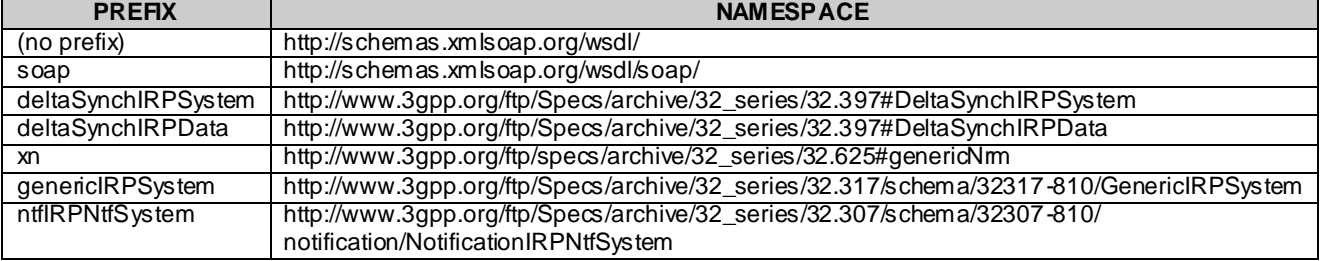

### **Table 4.1.1: Prefixes and Namespaces used in this specification**

The WSDL structure is depicted in Figure 4.1.1 below, depicting port type, binding and service. The port type contains port type operations, which again contains input, output and fault messages. The binding contains binding operations, which have the same name as the port type operations. The binding connects to a port inside the service.

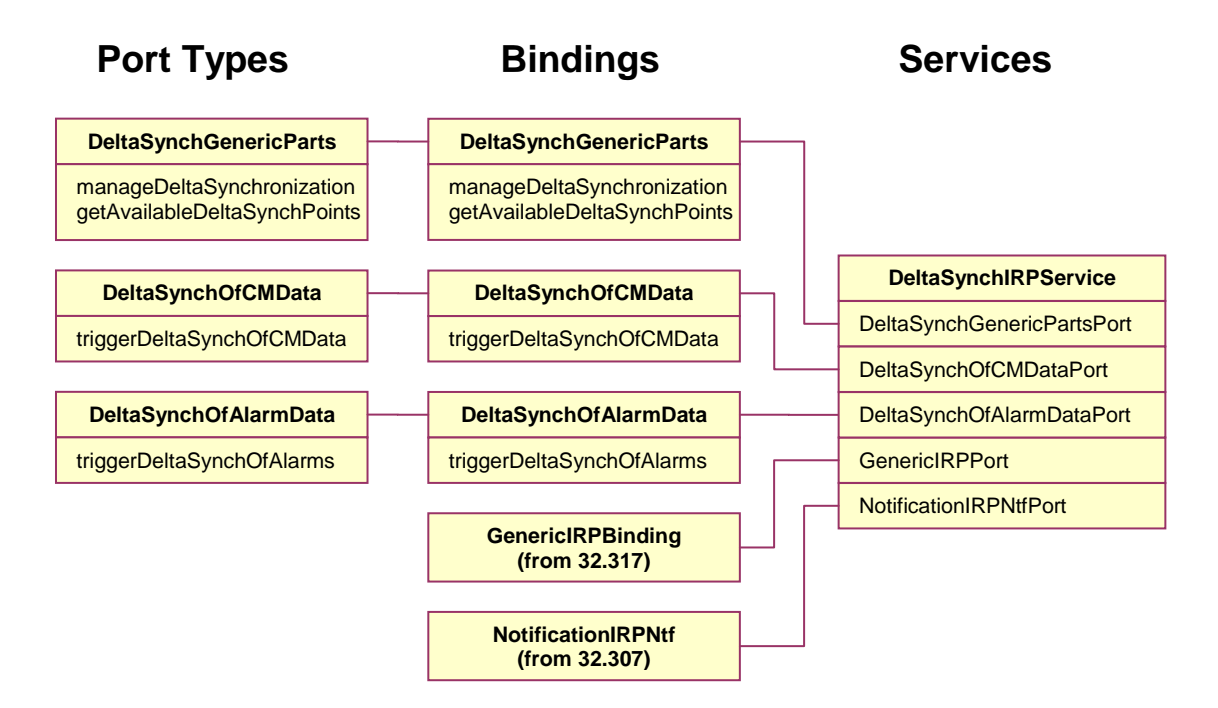

**Figure 4.1.1: Delta Synchronisation IRP SOAP Solution Set WSDL structure**

## 5 Mapping

## 5.1 Operation and notification mapping

The Delta Synchronisation IRP IS (3GPP TS 32.392 [5]) defines semantics of operation and notification visible across the Itf-N. Table 5.1.1 indicates mapping of these operations and notifications to their equivalents defined in this SS.

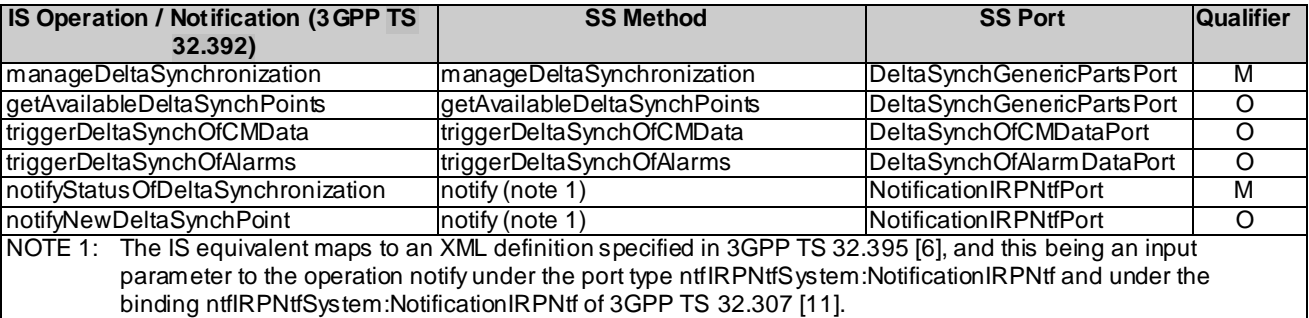

### **Table 5.1.1: Mapping from IS Operation to SS Equivalents**

## 5.2 Operation parameter mapping

The Delta Synchronisation IRP IS (3GPP TS 32.392 [5]) defines semantics of parameters carried in the operations. The tables below show the mapping of these parameters, as per operation, to their equivalents defined in this SS.

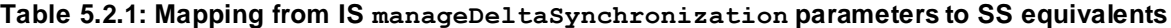

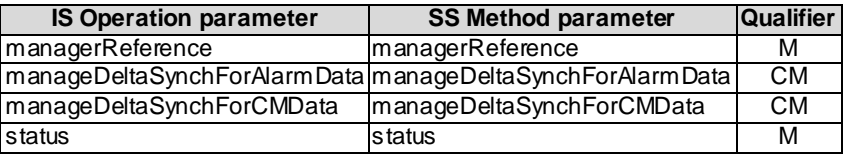

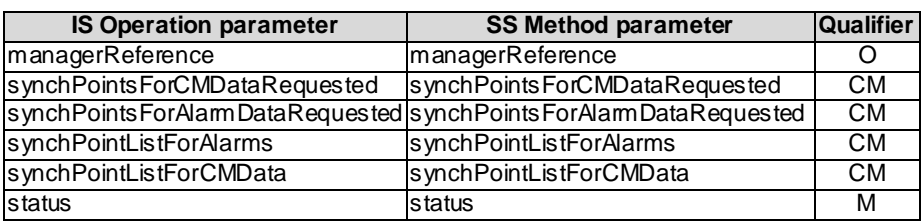

**Table 5.2.2: Mapping from IS getAvailableDeltaSynchPoints parameters to SS equivalents**

**Table 5.2.3: Mapping from IS triggerDeltaSynchOfCMData parameters to SS equivalents**

| <b>IS Operation parameter</b> | <b>SS Method parameter</b> | <b>Qualifier</b> |
|-------------------------------|----------------------------|------------------|
| managerReference              | managerReference           |                  |
| dataRequested                 | dataRequested              |                  |
| baseMOInstance                | baseMOInstance             |                  |
| scope                         | scope                      |                  |
| synchPoint                    | synchPoint                 | м                |
| <b>deltaLists</b>             | deltaLists                 | CМ               |
| newSynchPoint                 | newSynchPoint              | <b>CM</b>        |
| status                        | status                     | м                |

**Table 5.2.4: Mapping from IS triggerDeltaSynchOfAlarms parameters to SS equivalents**

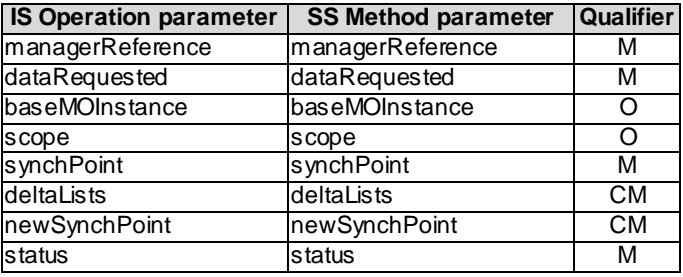

## 5.3 Notification parameter mapping

The Delta Synchronisation IRP Notifications are defined in 32.395 [6].

## Annex A (normative): WSDL specifications

<?xml version="1.0" encoding="UTF-8"?>

```
\lt ! -
  3GPP TS 32.397 Delta Synchronization IRP SOAP Solution Set
\rightarrow<definitions xmlns="http://schemas.xmlsoap.org/wsdl/" 
xmlns:soap="http://schemas.xmlsoap.org/wsdl/soap/" 
xmlns:deltaSynchIRPSystem="http://www.3gpp.org/ftp/Specs/archive/32_series/32.397#DeltaSynchIRPSyste
m" 
xmlns:deltaSynchIRPData="http://www.3gpp.org/ftp/Specs/archive/32_series/32.397#DeltaSynchIRPData" 
xmlns:xn="http://www.3gpp.org/ftp/specs/archive/32_series/32.625#genericNrm" 
xmlns:genericIRPSystem="http://www.3gpp.org/ftp/Specs/archive/32_series/32.317/schema/32317-
810/GenericIRPSystem" 
xmlns:ntfIRPNtfSystem="http://www.3gpp.org/ftp/Specs/archive/32_series/32.307/schema/32307 -
810/notification/NotificationIRPNtfSystem" 
targetNamespace="http://www.3gpp.org/ftp/Specs/archive/32_series/32.397#DeltaSynchIRPSystem">
  <import namespace="http://www.3gpp.org/ftp/Specs/archive/32_series/32.317/schema/32317-
810/GenericIRPSystem"/>
   <import namespace="http://www.3gpp.org/ftp/Specs/archive/32_series/32.307/schema/32307-
810/notification/NotificationIRPNtfSystem"/>
   <types>
     <schema 
targetNamespace="http://www.3gpp.org/ftp/Specs/archive/32_series/32.397#DeltaSynchIRPData" 
xmlns="http://www.w3.org/2001/XMLSchema" 
xmlns:nk="http://www.3gpp.org/ftp/specs/archive/32_series/32.665#kernelNtf" 
xmlns:xai="http://www.3gpp.org/ftp/specs/archive/32_series/32.111-5#alarmIRPIOCs">
       <!-- listOfInstances Type -->
       <complexType name="listOfInstances">
         <choice>
           <sequence minOccurs="0" maxOccurs="unbounded">
             <element name="MOInstance" type="xn:dn" minOccurs="0"/>
             <element name="attributeList" minOccurs="0">
                <complexType>
                  <sequence maxOccurs="unbounded">
                    <element name="attributeName" type="string"/>
                   <element name="attributeValue" type="string" minOccurs="0"/>
                  </sequence>
                </complexType>
             </element>
           </sequence>
           <sequence minOccurs="0" maxOccurs="unbounded">
             <element name="fileReference" type="xn:dn"/>
           </sequence>
         </choice>
       </complexType>
       <!-- listOfAlarms Type -->
       <complexType name="listOfAlarms">
         <choice>
           <sequence>
             <element name="alarmIdList">
               <complexType>
                  <sequence minOccurs="0" maxOccurs="unbounded">
                    <element ref="xai:alarmId"/>
                  </sequence>
               </complexType>
             </element>
           </sequence>
           <sequence>
             <element name="alarmInformationList">
                <complexType>
                  <sequence minOccurs="0" maxOccurs="unbounded">
                    <choice>
                      <element name="nonSecurityAlarm" type="xai:NonSecurityAlarm"/>
                      <element name="securityAlarm" type="xai:SecurityAlarm"/>
                    </choice>
                  </sequence>
               </complexType>
             </element>
           </sequence>
           <sequence minOccurs="0" maxOccurs="unbounded">
```

```
 <element name="fileReference" type="xn:dn"/>
           </sequence>
         </choice>
       </complexType>
       <!-- manageDeltaSynchronization Request -->
       <element name="manageDeltaSynchronizationRequest">
         <complexType>
           <sequence>
             <element name="managerReference" type="string"/>
             <element name="manageDeltaSynchForAlarmData" minOccurs="0">
               <simpleType>
                 <restriction base="string">
                   <enumeration value="Activate"/>
                  <enumeration value="Deactivate"/>
                </restriction>
               </simpleType>
             </element>
             <element name="manageDeltaSynchForCMData" minOccurs="0">
               <simpleType>
                 <restriction base="string">
                   <enumeration value="Activate"/>
                  <enumeration value="Deactivate"/>
                 </restriction>
               </simpleType>
             </element>
           </sequence>
         </complexType>
       </element>
       <!-- manageDeltaSynchronization Response -->
       <element name="manageDeltaSynchronizationResponse">
         <complexType>
           <sequence>
             <element name="status">
               <simpleType>
                 <restriction base="string">
                   <enumeration value="Success"/>
                  <enumeration value="Failure"/>
                </restriction>
               </simpleType>
             </element>
             <element name="failureReason" minOccurs="0">
               <simpleType>
                 <restriction base="string">
                   <enumeration value="DeltaSynchNotSupportedForCMData"/>
                  <enumeration value="DeltaSynchNotSupportedForAlarmData"/>
                  <enumeration value="operation_failed"/>
                  <enumeration value="operation_failed_invalid_input_parameter"/>
                  <enumeration value="operation_failed_internal_problem"/>
                \langle/restriction>
               </simpleType>
             </element>
           </sequence>
         </complexType>
       </element>
       <!-- manageDeltaSynchronization Fault -->
       <element name="manageDeltaSynchronizationFault">
         <simpleType>
           <restriction base="string">
             <enumeration value="OperationFailed"/>
           </restriction>
         </simpleType>
       </element>
       <!-- getAvailableDeltaSynchPoints Request -->
       <element name="getAvailableDeltaSynchPointsRequest">
         <complexType>
           <sequence>
 <element name="managerReference" type="string" minOccurs="0"/>
 <element name="synchPointsForCMDataRequested" minOccurs="0"/>
             <element name="synchPointsForAlarmDataRequested" minOccurs="0"/>
           </sequence>
         </complexType>
      </element>
       <!-- getAvailableDeltaSynchPoints Response -->
       <element name="getAvailableDeltaSynchPointsResponse">
         <complexType>
           <sequence>
             <element name="synchPointListForAlarms" minOccurs="0">
               <complexType>
```

```
 <sequence minOccurs="0" maxOccurs="unbounded">
             <element name="synchPoint" type="dateTime"/>
           </sequence>
         </complexType>
       </element>
       <element name="synchPointListForCMData" minOccurs="0">
         <complexType>
           <sequence minOccurs="0" maxOccurs="unbounded">
             <element name="synchPoint" type="dateTime"/>
           </sequence>
         </complexType>
       </element>
       <element name="status">
         <simpleType>
           <restriction base="string">
             <enumeration value="Success"/>
             <enumeration value="Failure"/>
           </restriction>
         </simpleType>
       </element>
       <element name="failureReason" minOccurs="0">
         <simpleType>
           <restriction base="string">
             <enumeration value="DeltaSynchNotSupportedForCMData"/>
             <enumeration value="DeltaSynchNotSupportedForAlarmData"/>
            <enumeration value="DeltaSynchNotActive"/>
            <enumeration value="DeltaSynchForCMDataDeactivated"/>
            <enumeration value="DeltaSynchForAlarmDataDeactivated"/>
            <enumeration value="operation_failed"/>
             <enumeration value="operation_failed_invalid_input_parameter"/>
             <enumeration value="operation_failed_internal_problem"/>
          \langle/restriction>
         </simpleType>
       </element>
     </sequence>
   </complexType>
 </element>
 <!-- getAvailableDeltaSynchPoints Fault -->
 <element name="getAvailableDeltaSynchPointsFault">
   <simpleType>
     <restriction base="string">
       <enumeration value="OperationFailed"/>
     </restriction>
   </simpleType>
</element>
 <!-- triggerDeltaSynchOfCMData Request -->
 <element name="triggerDeltaSynchOfCMDataRequest">
   <complexType>
     <sequence>
       <element name="managerReference" type="string" minOccurs="0"/>
       <element name="cmDataRequested">
         <simpleType>
           <restriction base="string">
             <enumeration value="DNsOnly"/>
            <enumeration value="CompleteDataSet"/>
          </restriction>
         </simpleType>
       </element>
       <element name="baseMOInstance" type="xn:dn" minOccurs="0"/>
       <element name="scope" type="nk:ScopeType" minOccurs="0"/>
       <element name="synchPoint" type="dateTime"/>
     </sequence>
   </complexType>
 </element>
 <!-- triggerDeltaSynchOfCMData Response -->
 <element name="triggerDeltaSynchOfCMDataResponse">
   <complexType>
     <sequence>
       <element name="deltaLists" minOccurs="0">
         <complexType>
           <sequence>
             <element name="startTime" type="dateTime"/>
             <element name="endTime" type="dateTime"/>
            <element name="listOfCreatedInstances" type="deltaSynchIRPData:listOfInstances"/>
            <element name="listOfChangedInstances" type="deltaSynchIRPData:listOfInstances"/>
            <element name="listOfDeletedInstances" type="deltaSynchIRPData:listOfInstances"/>
           </sequence>
         </complexType>
```

```
\langle/element>
             <element name="newSynchPoint" type="dateTime" minOccurs="0"/>
             <element name="status">
               <simpleType>
                 <restriction base="string">
                    <enumeration value="Success"/>
                   <enumeration value="Failure"/>
                </restriction>
               </simpleType>
             </element>
             <element name="failureReason" minOccurs="0">
               <simpleType>
                 <restriction base="string">
                    <enumeration value="SynchrPointTooLongAgo"/>
                   <enumeration value="TooManyChangesFullSynchronizationRecommended"/>
                  <enumeration value="SynchPointUnknown"/>
                   <enumeration value="DeltaSynchNotSupportedForCMData"/>
                    <enumeration value="DeltaSynchForCMDataDeactivated"/>
                    <enumeration value="operation_failed"/>
                   <enumeration value="operation_failed_invalid_input_parameter"/>
                   <enumeration 
value="operation failed unsupported optional input parameter managerReference"/>
                    <enumeration 
value="operation failed unsupported optional input parameter baseMOInstance"/>
                   <enumeration value="operation_failed_unsupported_optional_input_parameter_s cope"/>
                  <enumeration value="operation_failed_internal_problem"/>
                \langle/restriction>
               </simpleType>
             </element>
           </sequence>
         </complexType>
       </element>
       <!-- triggerDeltaSynchOfCMData Fault -->
       <element name="triggerDeltaSynchOfCMDataFault">
         <simpleType>
           <restriction base="string">
             <enumeration value="OperationFailed"/>
           </restriction>
         </simpleType>
      </element>
       <!-- triggerDeltaSynchOfAlarms Request -->
       <element name="triggerDeltaSynchOfAlarmsRequest">
         <complexType>
           <sequence>
             <element name="managerReference" type="string" minOccurs="0"/>
             <element name="alarmDataRequested">
               <simpleType>
                 <restriction base="string">
                   <enumeration value="AlarmIdsOnly"/>
                  <enumeration value="CompleteAlarmInformation"/>
                \langle/restriction>
               </simpleType>
             </element>
             <element name="baseMOInstance" type="xn:dn" minOccurs="0"/>
             <element name="scope" type="nk:ScopeType" minOccurs="0"/>
             <element name="synchPoint" type="dateTime"/>
           </sequence>
         </complexType>
       </element>
       <!-- triggerDeltaSynchOfAlarms Response -->
       <element name="triggerDeltaSynchOfAlarmsResponse">
         <complexType>
           <sequence>
             <element name="deltaLists" minOccurs="0">
               <complexType>
                 <sequence>
                   <element name="startTime" type="dateTime"/>
                   <element name="endTime" type="dateTime"/>
                   <element name="listOfNewAlarms" type="deltaSynchIRPData:listOfAlarms"/>
 <element name="listOfChangedAlarms" type="deltaSynchIRPData:listOfAlarms"/>
 <element name="listOfDeletedAlarms" type="deltaSynchIRPData:listOfAlarms"/>
                 </sequence>
               </complexType>
             </element>
             <element name="newSynchPoint" type="dateTime"/>
             <element name="status">
               <simpleType>
                 <restriction base="string">
```
 <enumeration value="Success"/> <enumeration value="Failure"/> </restriction> </simpleType> </element> <element name="failureReason" minOccurs="0"> <simpleType> <restriction base="string"> <enumeration value="SynchrPointTooLongAgo"/> <enumeration value="TooManyChangesFullSynchronizationRecommended"/> <enumeration value="SynchPointUnknown"/> <enumeration value="DeltaSynchNotSupportedForAlarmData"/> <enumeration value="DeltaSynchForAlarmsNotActive"/> <enumeration value="operation\_failed"/> <enumeration value="operation\_failed\_invalid\_input\_parameter"/> <enumeration value="operation\_failed\_unsupported\_optional\_input\_parameter\_managerReference"/> <enumeration value="operation\_failed\_unsupported\_optional\_input\_parameter\_baseMOInstance"/> <enumeration value="operation\_failed\_unsupported\_optional\_input\_parameter\_scope"/> <enumeration value="operation\_failed\_internal\_problem"/> </restriction> </simpleType> </element> </sequence> </complexType> </element> <!-- triggerDeltaSynchOfAlarms Fault --> <element name="triggerDeltaSynchOfAlarmsFault"> <simpleType> <restriction base="string"> <enumeration value="OperationFailed"/> </restriction> </simpleType>  $\langle$ /element> </schema> </types> <message name="manageDeltaSynchronizationRequest"> <part name="parameter" element="deltaSynchIRPData:manageDeltaSynchronizationRequest"/> </message> <message name="manageDeltaSynchronizationResponse"> <part name="parameter" element="deltaSynchIRPData:manageDeltaSynchronizationResponse"/> </message> <message name="manageDeltaSynchronizationFault"> <part name="parameter" element="deltaSynchIRPData:manageDeltaSynchronizationFault"/> </message> <message name="getAvailableDeltaSynchPointsRequest"> <part name="parameter" element="deltaSynchIRPData:getAvailableDeltaSynchPointsRequest"/> </message> <message name="getAvailableDeltaSynchPointsResponse"> <part name="parameter" element="deltaSynchIRPData:getAvailableDeltaSynchPointsResponse"/> </message> <message name="getAvailableDeltaSynchPointsFault"> <part name="parameter" element="deltaSynchIRPData:getAvailableDeltaSynchPointsFault"/> </message> <message name="triggerDeltaSynchOfCMDataRequest"> <part name="parameter" element="deltaSynchIRPData:triggerDeltaSynchOfCMDataRequest"/> </message> <message name="triggerDeltaSynchOfCMDataResponse"> <part name="parameter" element="deltaSynchIRPData:triggerDeltaSynchOfCMDataResponse"/> </message> <message name="triggerDeltaSynchOfCMDataFault"> <part name="parameter" element="deltaSynchIRPData:triggerDeltaSynchOfCMDataFault"/> </message> <message name="triggerDeltaSynchOfAlarmsRequest"> <part name="parameter" element="deltaSynchIRPData:triggerDeltaSynchOfAlarmsRequest"/> </message> <message name="triggerDeltaSynchOfAlarmsResponse"> <part name="parameter" element="deltaSynchIRPData:triggerDeltaSynchOfAlarmsResponse"/> </message> <message name="triggerDeltaSynchOfAlarmsFault"> <part name="parameter" element="deltaSynchIRPData:triggerDeltaSynchOfAlarmsFault"/> </message> <portType name="DeltaSynchGenericParts"> <operation name="manageDeltaSynchronization"> <input message="deltaSynchIRPSystem:manageDeltaSynchronizationRequest"/> <output message="deltaSynchIRPSystem:manageDeltaSynchronizationResponse"/>

 <fault name="manageDeltaSynchronizationFault" message="deltaSynchIRPSystem:manageDeltaSynchronizationFault"/> </operation> <operation name="getAvailableDeltaSynchPoints"> <input message="deltaSynchIRPSystem:getAvailableDeltaSynchPointsRequest"/> <output message="deltaSynchIRPSystem:getAvailableDeltaSynchPointsResponse"/> <fault name="getAvailableDeltaSynchPointsFault" message="deltaSynchIRPSystem:getAvailableDeltaSynchPointsFault"/> </operation> </portType> <portType name="DeltaSynchOfCMData"> <operation name="triggerDeltaSynchOfCMData"> <input message="deltaSynchIRPSystem:triggerDeltaSynchOfCMDataRequest"/> <output message="deltaSynchIRPSystem:triggerDeltaSynchOfCMDataResponse"/> <fault name="triggerDeltaSynchOfCMDataFault" message="deltaSynchIRPSystem:triggerDeltaSynchOfCMDataFault"/> </operation> </portType> <portType name="DeltaSynchOfAlarmData"> <operation name="triggerDeltaSynchOfAlarms"> <input message="deltaSynchIRPSystem:triggerDeltaSynchOfAlarmsRequest"/> <output message="deltaSynchIRPSystem:triggerDeltaSynchOfAlarmsResponse"/> <fault name="triggerDeltaSynchOfAlarmsFault" message="deltaSynchIRPSystem:triggerDeltaSynchOfAlarmsFault"/> </operation> </portType> <binding name="DeltaSynchGenericParts" type="deltaSynchIRPSystem:DeltaSynchGenericParts"> <soap:binding style="document" transport="http://schemas.xmlsoap.org/soap/http"/> <operation name="manageDeltaSynchronization"> <soap:operation soapAction="http://www.3gpp.org/ftp/Specs/archive/32\_series/32.397#manageDeltaSynchronization" style="document"/> <input> <soap:body use="literal"/> </input> <output> <soap:body use="literal"/>  $\langle$  output> <fault name="manageDeltaSynchronizationFault"> <soap:fault name="manageDeltaSynchronizationFault" use="literal"/> </fault> </operation> <operation name="getAvailableDeltaSynchPoints"> <soap:operation soapAction="http://www.3gpp.org/ftp/Specs/archive/32\_series/32.397#getAvailableDeltaSynchPoints" style="document"/> <input> <soap:body use="literal"/> </input> <output> <soap:body use="literal"/> </output> <fault name="getAvailableDeltaSynchPointsFault"> <soap:fault name="getAvailableDeltaSynchPointsFault" use="literal"/>  $\langle$  fault> </operation> </binding> <binding name="DeltaSynchOfCMData" type="deltaSynchIRPSystem:DeltaSynchOfCMData"> <soap:binding style="document" transport="http://schemas.xmlsoap.org/soap/http"/> <operation name="triggerDeltaSynchOfCMData"> <soap:operation soapAction="http://www.3gpp.org/ftp/Specs/archive/32\_series/32.397#triggerDeltaSynchOfCMData" style="document"/> <input> <soap:body use="literal"/> </input> <output> <soap:body use="literal"/> </output> <fault name="triggerDeltaSynchOfCMDataFault"> <soap:fault name="triggerDeltaSynchOfCMDataFault" use="literal"/>  $\langle$  fault> </operation> </binding> <binding name="DeltaSynchOfAlarmData" type="deltaSynchIRPSystem:DeltaSynchOfAlarmData"> <soap:binding style="document" transport="http://schemas.xmlsoap.org/soap/http"/> <operation name="triggerDeltaSynchOfAlarms">

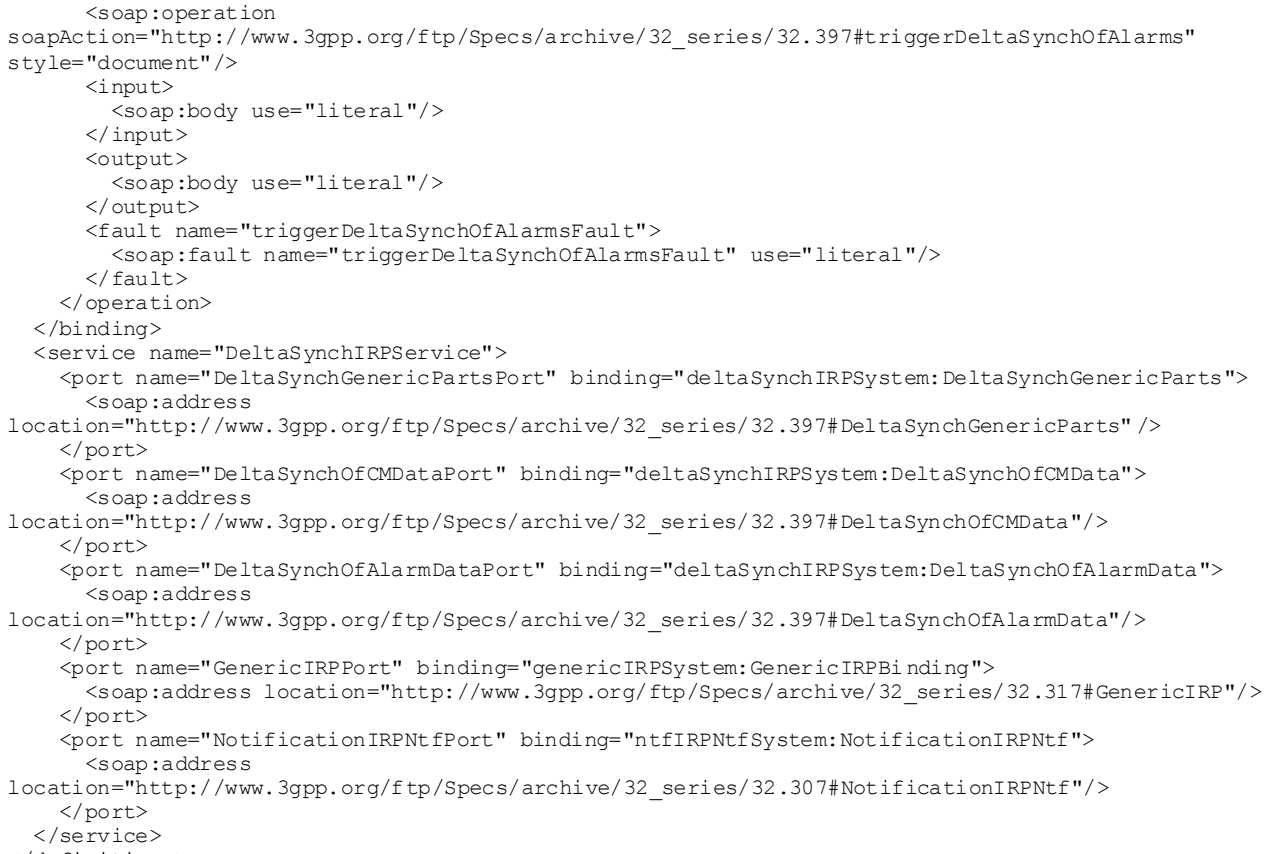

</definitions>

## Annex B (informative): Change history

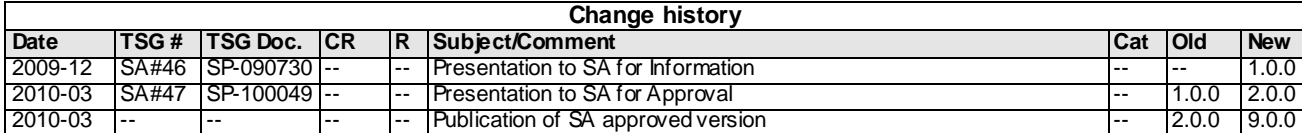